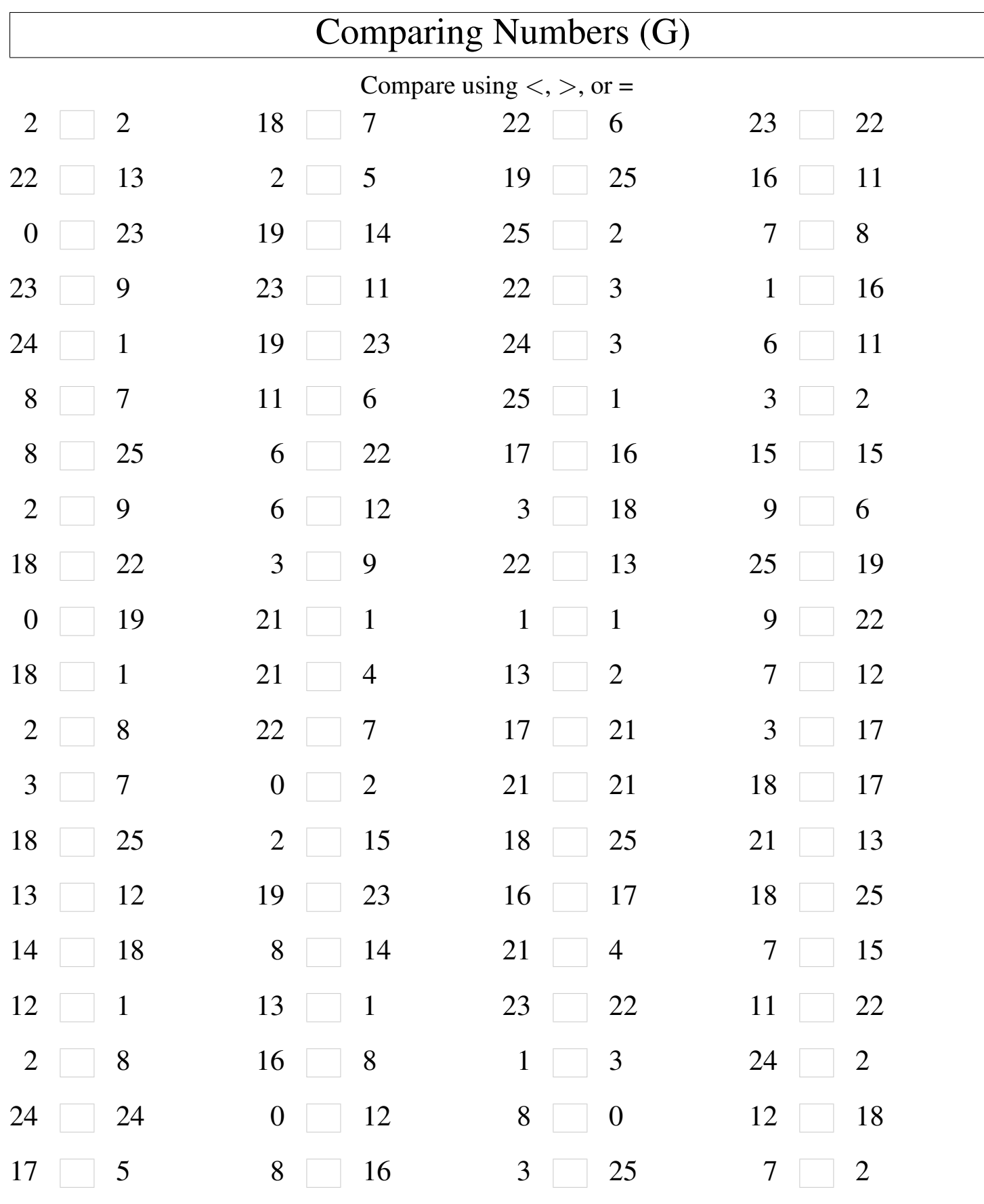

Math-Drills.com

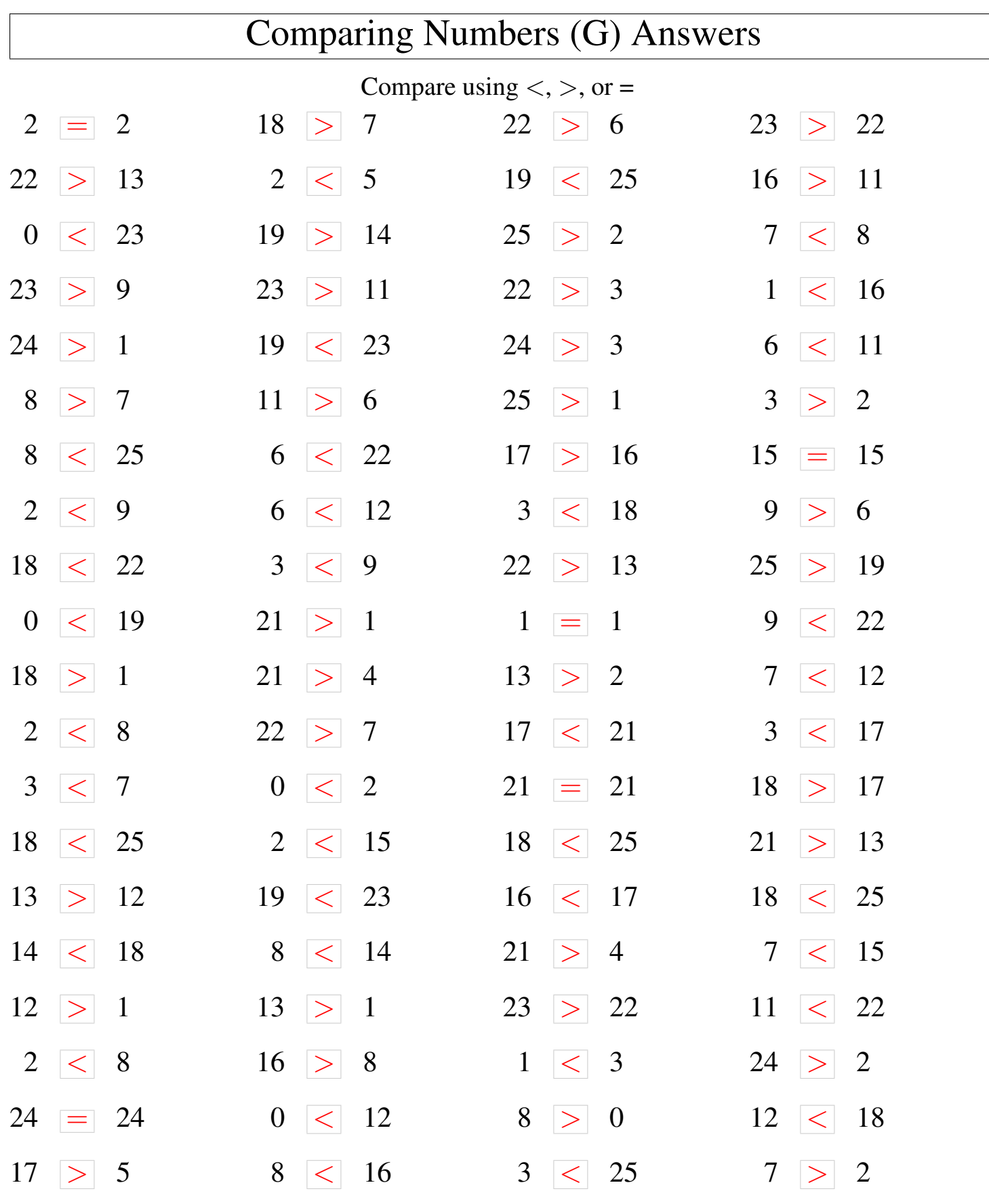

┑